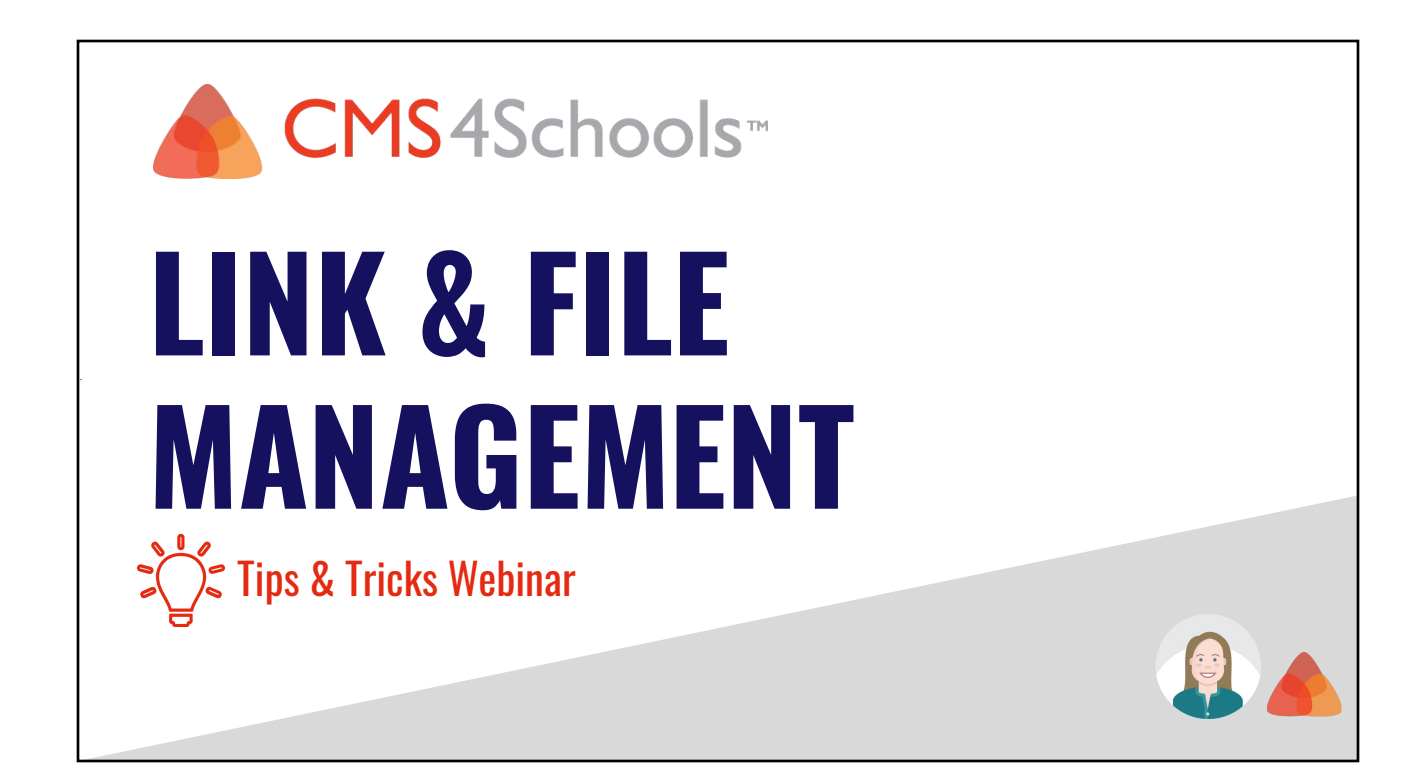

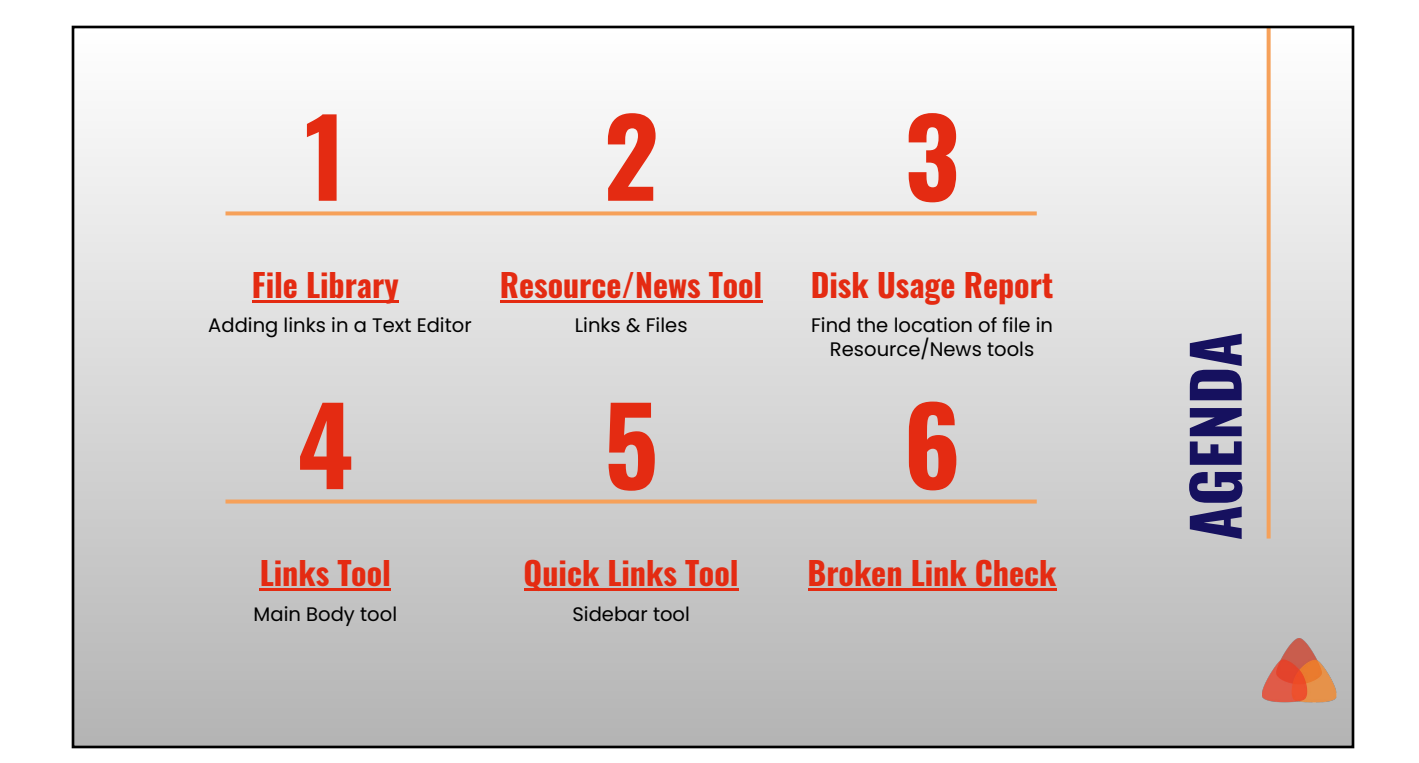

# **[File Library](https://support.cms4schools.net/hc/en-us/articles/360051799434-File-Library)**

- The file name is part of the URL. Remove extra information (ex. approved) and any spaces.
- When adding documents, add PDFs rather than word documents.
- When a file is linked on your site, use the URL to determine where the file is stored.
- After removing files from the File Library, check for broken links

# **Text Links**

- Add link to descriptive text rather than adding the URL directly on the page for a better user experience, accessibility, responsiveness, and SEO.
- For accessibility, add the link to descriptive with an object text rather than generic text such as "click here", "view more", etc.
- Links to documents and URLs that are leaving your site should be set to open in a new browser window.

### **[Resource/News](https://support.cms4schools.net/hc/en-us/articles/360052774493-Resource-News-tool)**

Main Body & Sidebar

- Use for lists of resources that contain files & links
- All files added are stored in the "cms\_files/resources" location. Use the Disk Usage Report to determine where unknown files are located.
- Specialized "move" option within the tool that allows you to move items within resource/news tools. This includes moving content from the main body to the sidebar.

## **Links Content Tools**

- [Links Tool](https://support.cms4schools.net/hc/en-us/articles/360052016394-Links-tool) Main Body
- [Quick Links Tool](https://support.cms4schools.net/hc/en-us/articles/360052016554-Quick-Links-tool)  Sidebar

#### **Links tool**

- Option to add an image for each link. The Alt Text for accessibility will be added in the background
- Option to add a description for each link
- All links will open in a new window

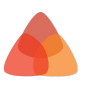

# **Links Content Tools**

- [Links Tool](https://support.cms4schools.net/hc/en-us/articles/360052016394-Links-tool)
- [Quick Links Tool](https://support.cms4schools.net/hc/en-us/articles/360052016554-Quick-Links-tool)

#### **Quick Links tool**

- Two different display options
- Can set links to open in a new or existing browser window

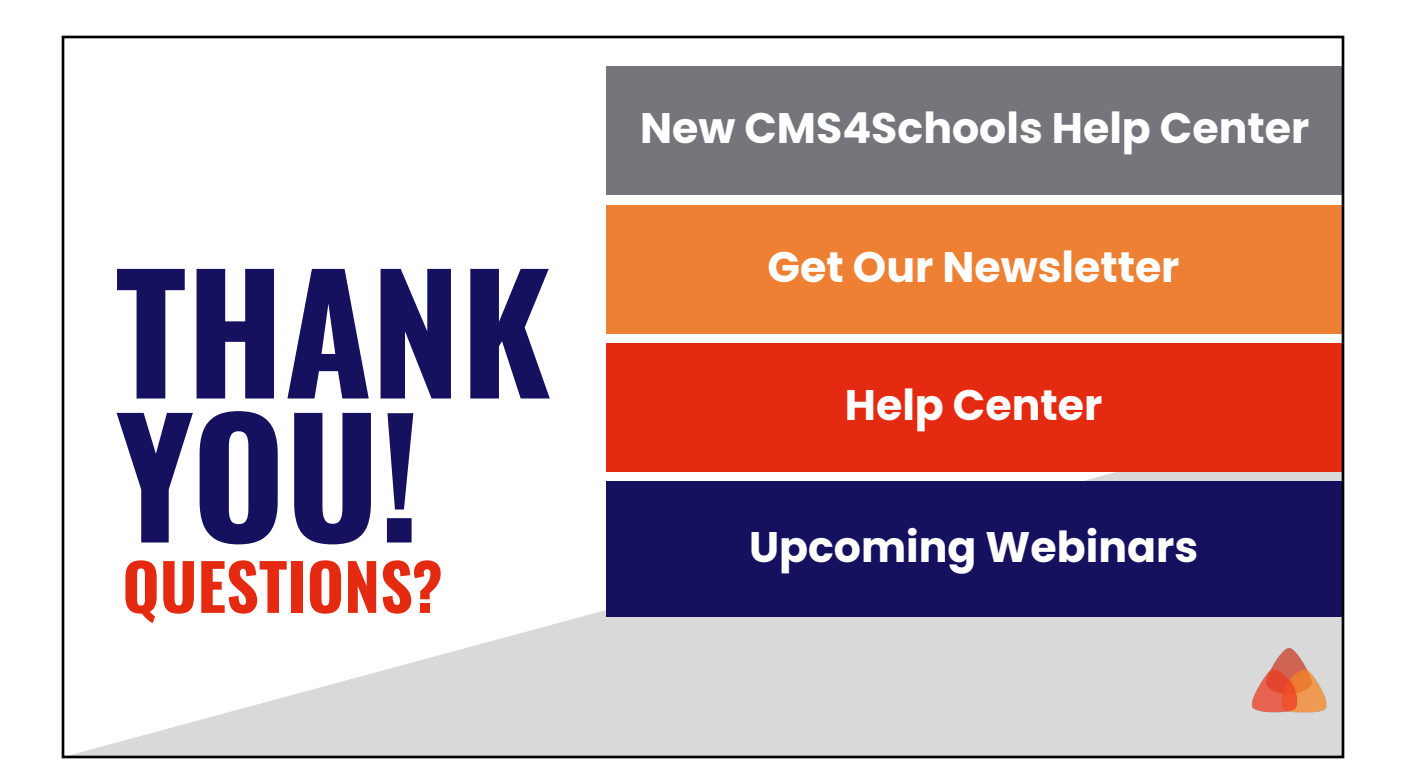